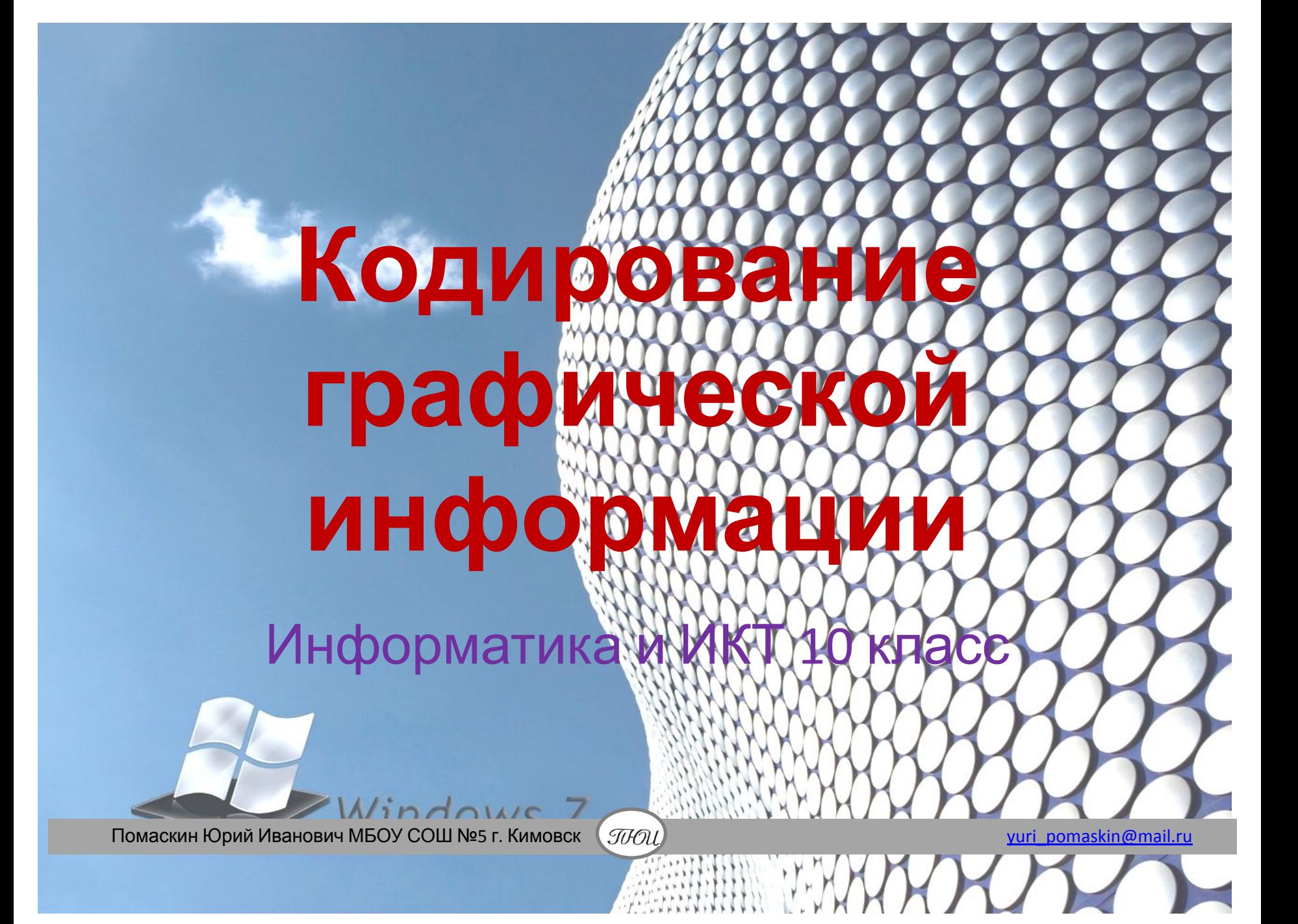

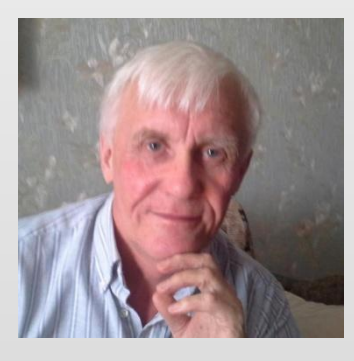

Автор презентации «Кодирование графической информации» Помаскин Юрий Иванович учитель информатики МБОУ СОШ№5 г. Кимовска Тульской области.

Презентация сделана как учебно-наглядное пособие к учебнику «Информатика и ИКТ 10» автор Н.Д. Угринович. Предназначена для демонстрации на уроках изучения нового материала

#### *Используемые источники:*

1. Н.Д.Угринович «Информатика и ИКТ 10», Москва, БИНОМ Лаборатория знаний, 2007

стр.32 - 37.

2. Изображения: http://images.yandex.ru/

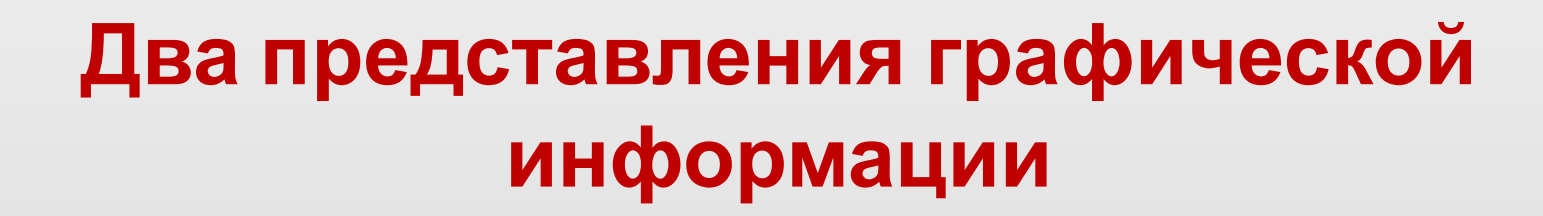

#### **Графическая информация**

#### **Аналоговая Дискретная**

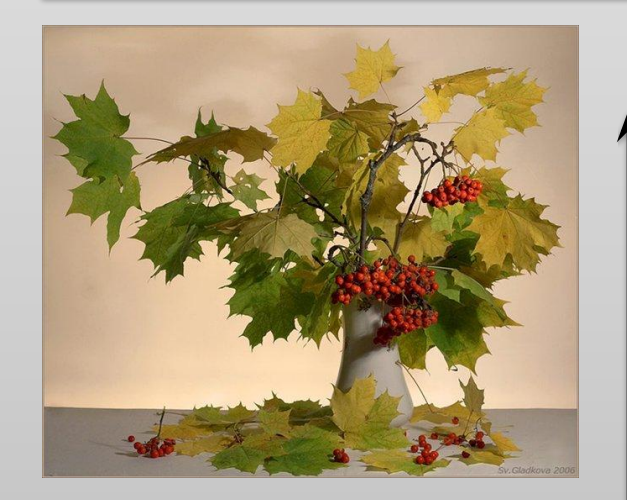

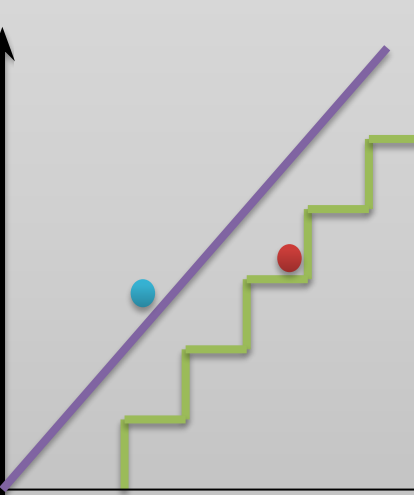

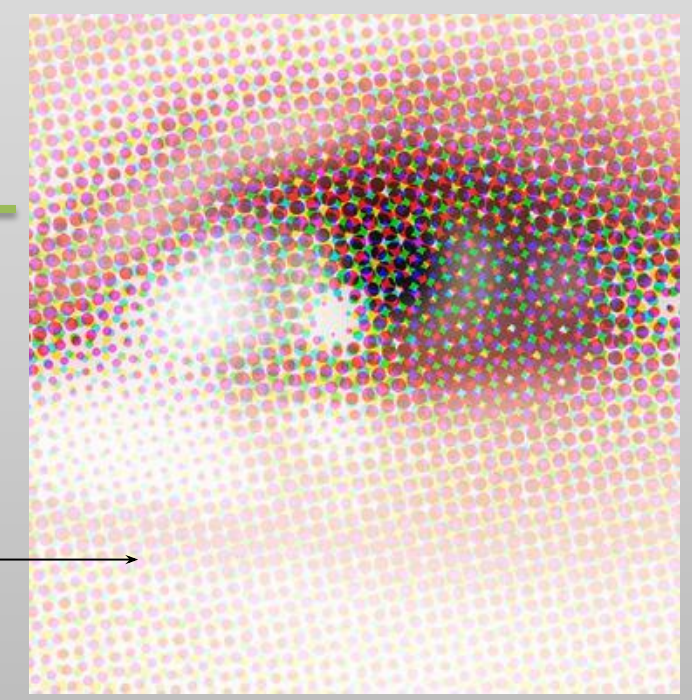

## **Пространственная дискретизация**

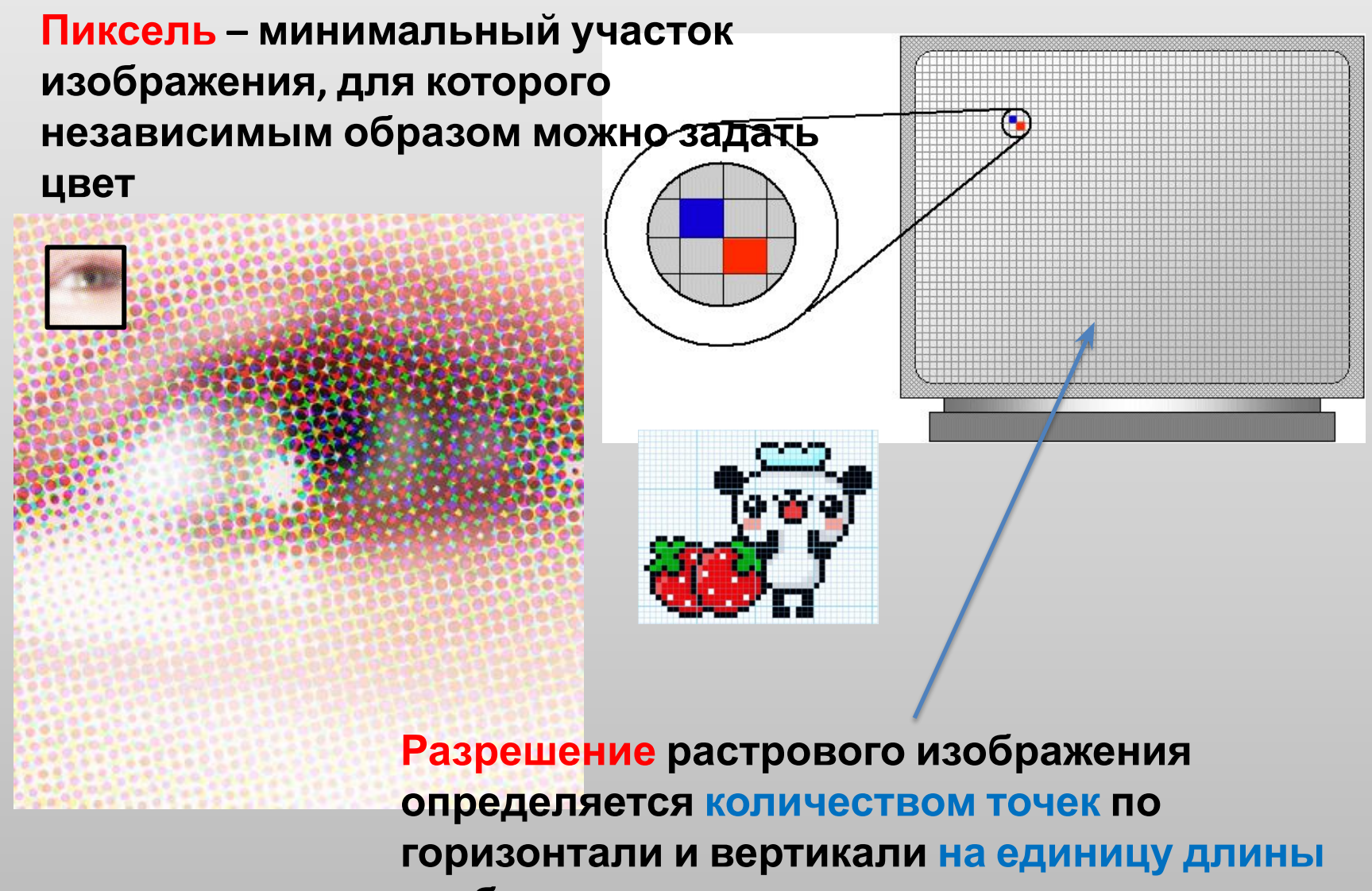

**изображения**

#### **Величина разрешения**

#### **Величина разрешения обычно выражается в dpi (dot per inch – точек на дюйм)**

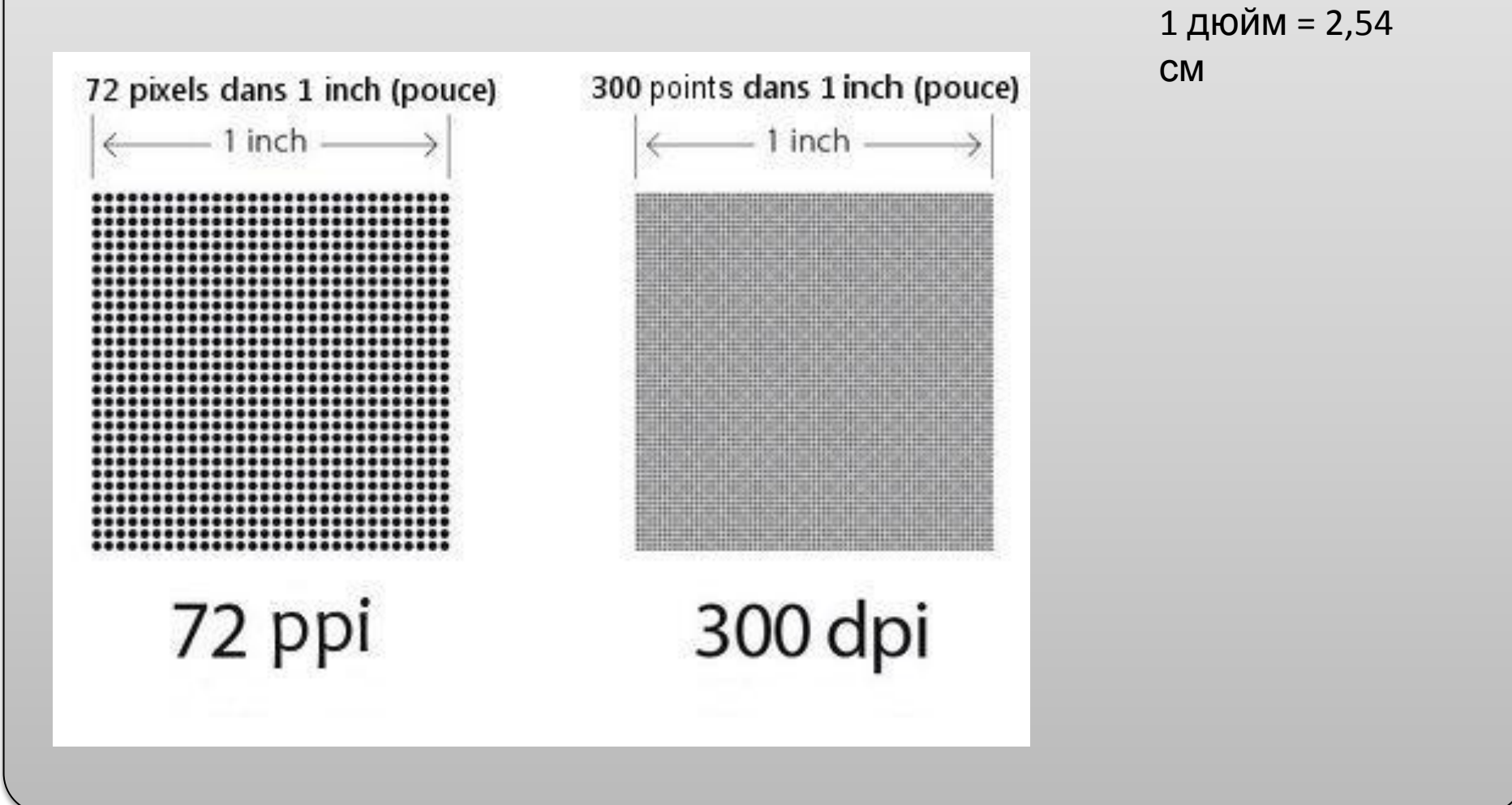

## **Глубина цвета**

**Количество информации , которое используется для кодирования цвета точки изображения, называется глубиной цвета**

Глубина

цвета

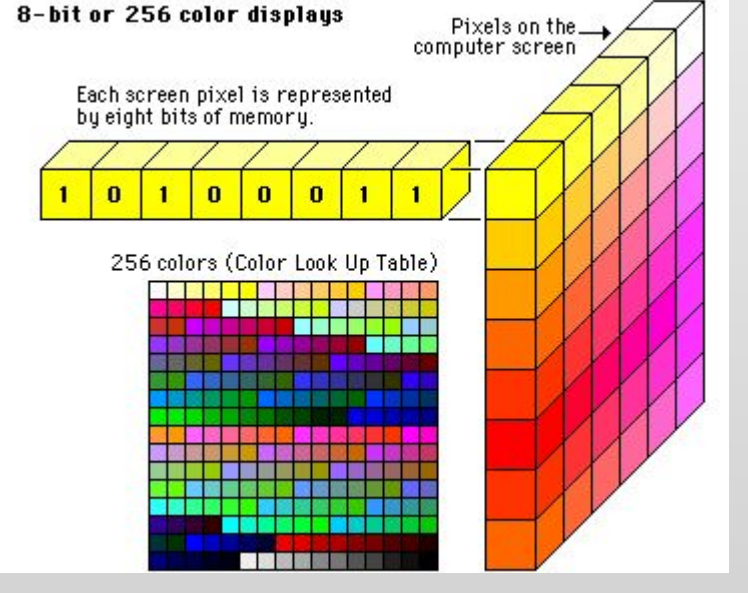

Количество цветов

 $N = 2^{\Gamma}$ 

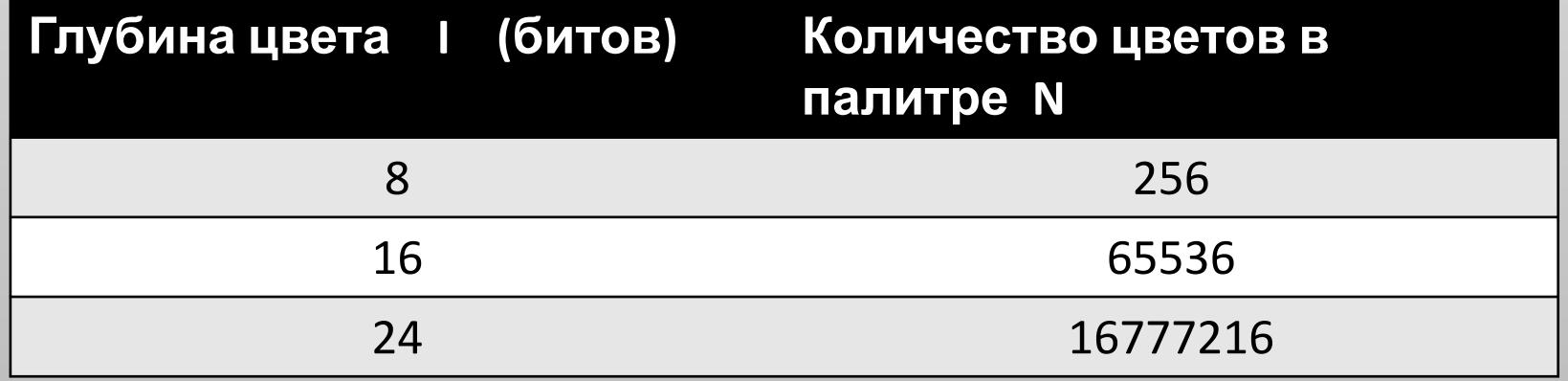

## **Палитра цветов в системе цветопередачи RGB** (*палитра излученного света*)

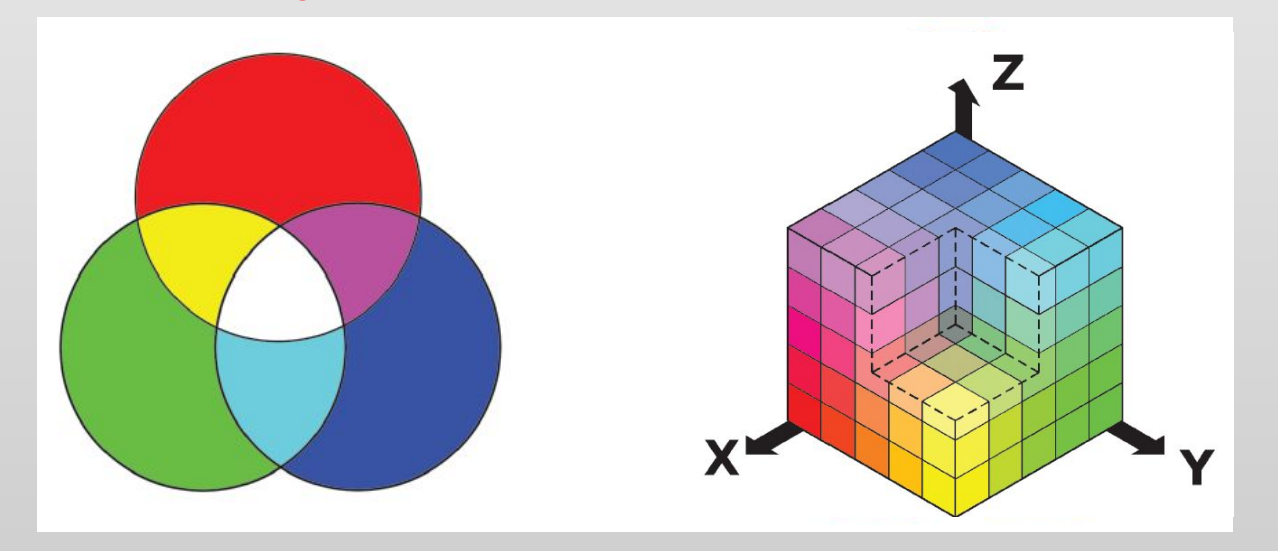

**Любой цвет палитры излученного света получается из сложения трех основных цветов разной интенсивности**

## **Палитра цветов в системе цветопередачи CMYK (***палитра отраженного света***)**

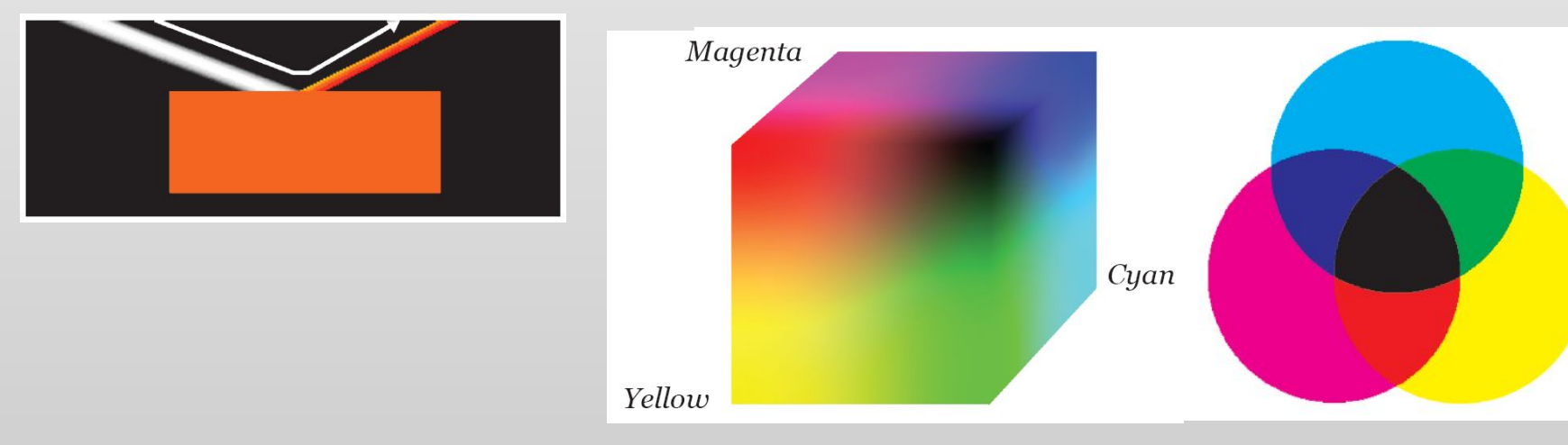

#### **Любой цвет палитры отраженного света получается из сложения трех основных цветов разной интенсивности**

## **Ответить на вопросы:**

- **• Объясните , как с помощью пространственной дискретизации происходит формирование растрового изображения**
- **• В каких единицах выражается разрешение растровых изображений?**
- **• Как связаны между собой количество цветов в палитре и глубина цвета?**
- **• Чем различаются между собой системы цветопередачи RGB и CMYK**

# **Практическая работа 1.5 «Кодирование графической информации»**

**• Задание 1.**

 **Определите установленное на вашем компьютере разрешение экрана монитора, измеренное в dpi**

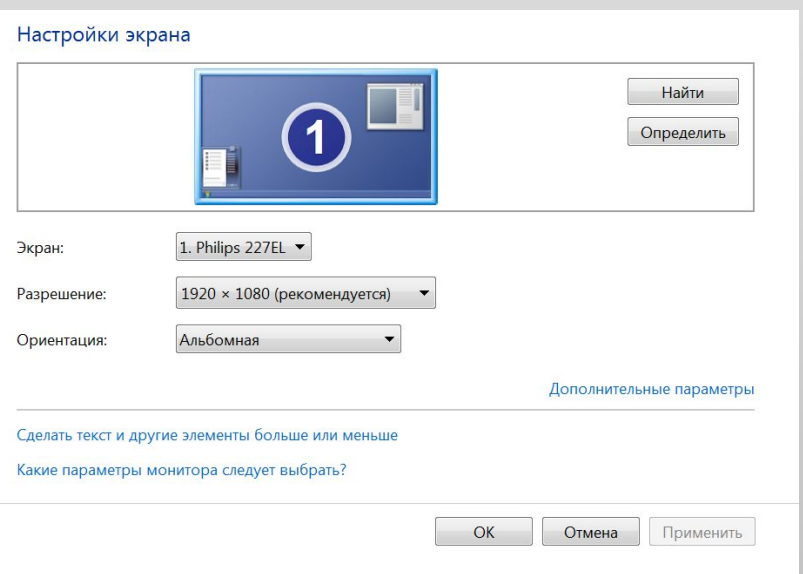

*Смотри инструкцию на стр.35-36*

# **Практическая работа 1.5 «Кодирование графической информации»**

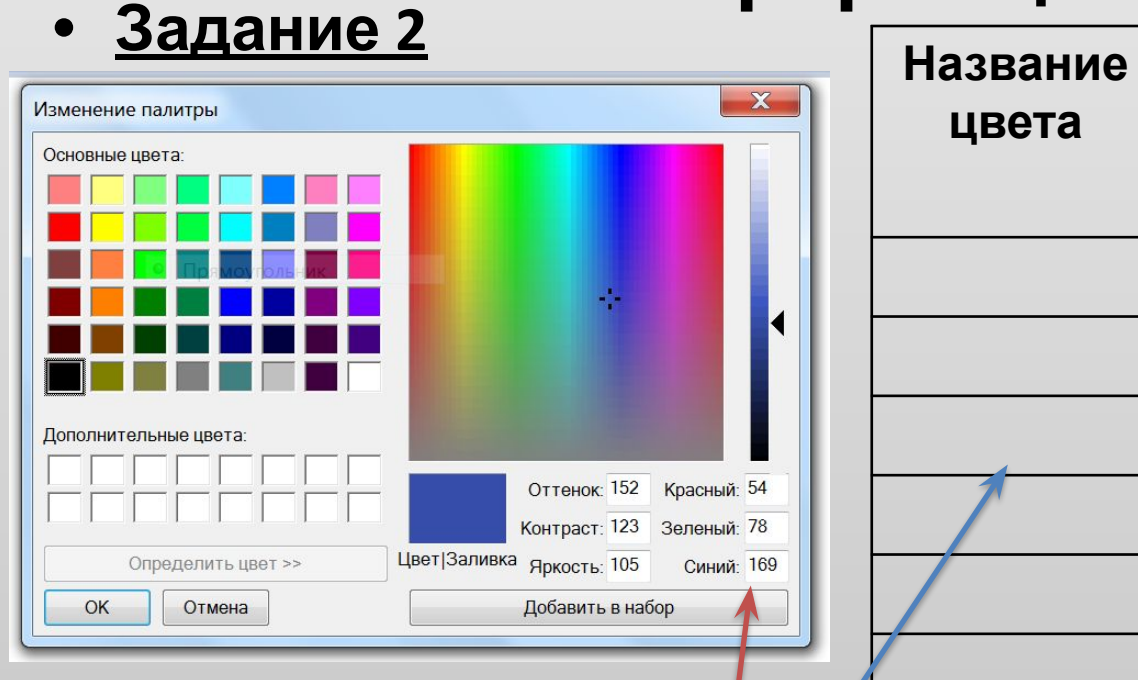

*Редактор Paint, изменение*

*цветов*

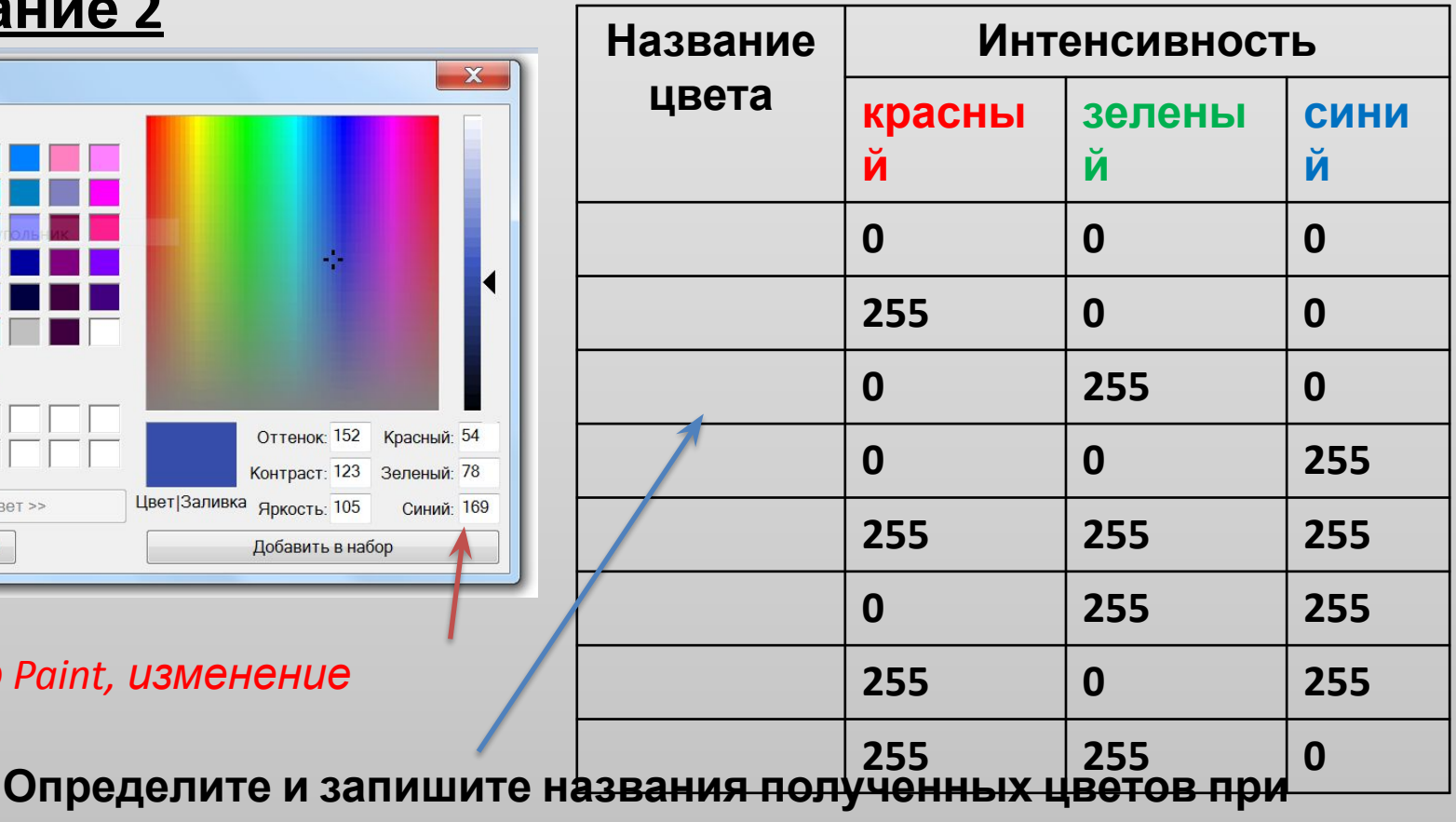

**заданной интенсивности красного, зеленого и синего**

*Смотри инструкцию на стр.36-37*